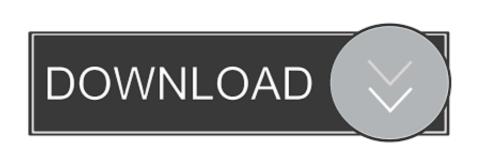

Download Catalina Ma

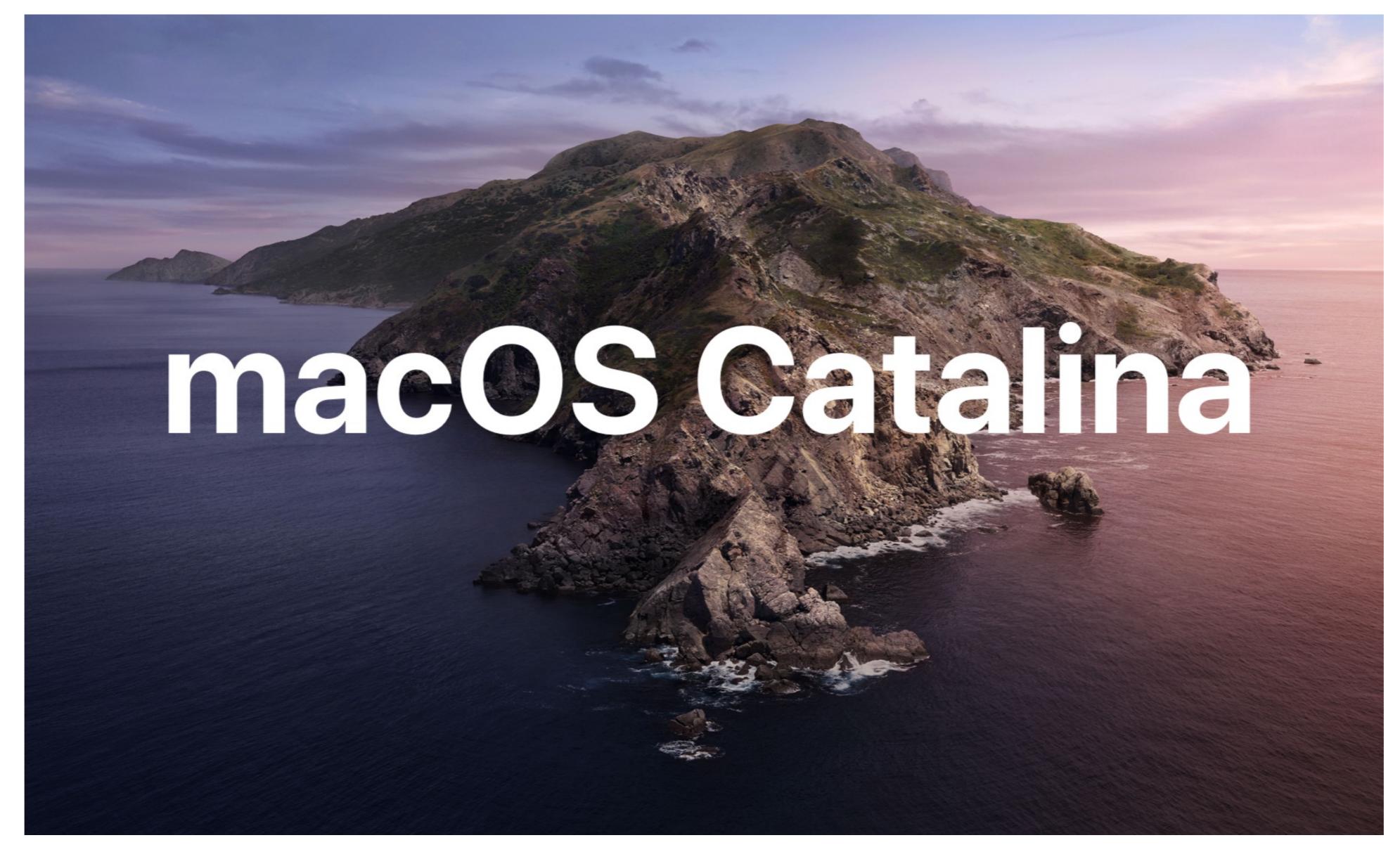

Download Catalina Macos

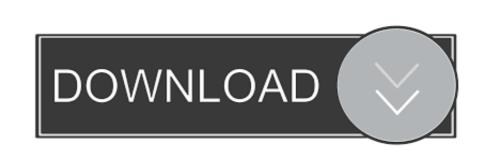

What should I do?'-----Try these Three Methods A Create a New Administrator User: See if you can install this, through use of a new Administrator user.. The Zoom application does Download Catalina Mac OsDownload macOS Catalina for macOS 10.

I even used the system preferences to search for a new update but it came up empty. Download macOS Catalina 10 15 7 full version setup free macOS Catalina 7 full version setup free macOS Catalina 10 15 7 full version setup free macOS Catalina 10 15 7 full version setup free macOS Catalina 10 15 7 full version setup free macOS Catalina 10 15 7 full version setup free macOS Catalina 10 15 7 full version setup free macOS Catalina 10 15 7 full version setup free macOS couldn't be found.

catalina macos

catalina macos, catalina macos download, catalina macos version, catalina macos release date, catalina macos update, catalina macos compatibility, catalina macos download dmg, catalina macos installer, catalina macos app store

9 or later and enjoy it on your Mac macOS Catalina gives you more of everything you love about Mac.. So Try resetting the SMC and NVRAM Then reboot, trying this once more C Scan your Mac for Malware; Malware, which makes you Mac, run in malicious manor.. Download the software from Apple's heyyitsmike Said: Why can't I download macOS Catalina?: I have a MacBook Air 13-Inch, 2017 model but whenever i try to install it, it says that my mac is up to date.

B Resetting the SMC and NVRAM: Sometimes operations are performed and then the keyboard settings become manipulated, technically. Download Error Download Catalina Download Error Download Error Download

catalina macos requirements

catalina macos version

Use Malwarebytes Anti-Malware for MacDownload itInstall itUpdate itScan with itRemove what is FoundReboot the MacRemove it, if desired: Malwarebytes uninstaller Dec 25, 2019 8:32 PM heyyitsmike Said: Why can't I download macOS Catalina?: I have a MacBook Air 13-Inch, 2017 model but whenever i try to install it, it says that my mac is up to date.. 15 7 Review e10c415e6f